#### **BDFutbol API v2.0**

08/28/2018

#### Introduction

The BDFutbol API offers data from the current season and the entire history of the Spanish leagues (first, second and second B), and the main European leagues (England, Italy, Germany, France, Portugal, Holland and Brazil).

The data is offered in JSON format.

#### **General**

The BDFutbol API 2.0 is located at the address <a href="http://api.bdfutbol.com/v2">http://api.bdfutbol.com/v2</a>

User identification is done with PHP Basic authorization with the username and password of the BDFutbol account.

The requests are of type GET.

Request example with Postman:

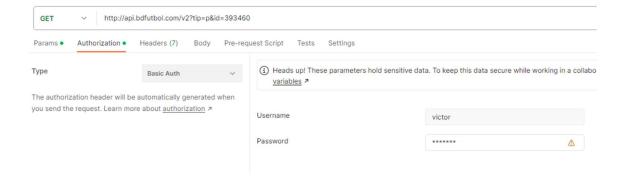

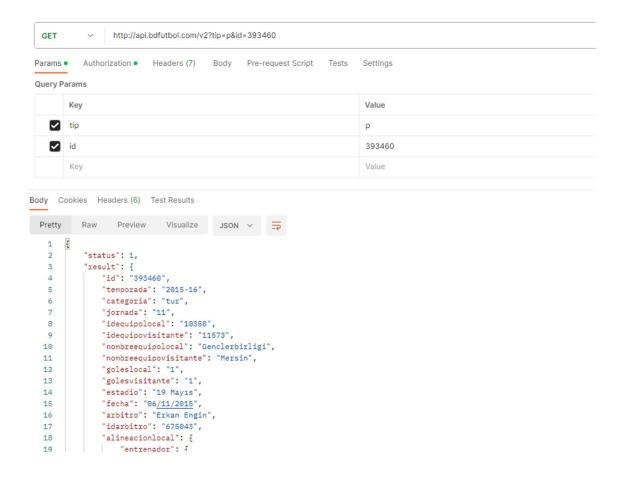

#### Request example with Python:

```
python=pip install requests;
url = http://api.bdfutbol.com/v2?tip=p&id=393460;
response = requests.get(url, auth=HTTPBasicAuth(usuario, contrasena));
```

14 types of request are available. The "tip" parameter (mandatory) is used to identify each type of request.

| Petition       | Parameter  |
|----------------|------------|
| Classification | tip=cla    |
| Results        | tip=res    |
| Seasons        | tip=temps  |
| Template       | tip=pla    |
| Coaches        | tip=plae   |
| Player         | tip=jug    |
| Coach          | tip=ent    |
| Team           | tip=eq     |
| Game           | tip=p      |
| Search         | tip=find   |
| Player Matches | tip=partsj |

| Coach Matches      | tip=partse   |  |
|--------------------|--------------|--|
| Team Matches       | tip=partseq  |  |
| Rival Team Matches | tip=partseqr |  |

The requests return a JSON with the following fields:

| Field Name | Meaning                               |
|------------|---------------------------------------|
| status     | Request result:                       |
|            | 1: Correct                            |
|            | -1: Incorrect                         |
| text       | Error message (only if status is -1)  |
| result     | Request results (only if status is 1) |

#### Classification

To obtain classification data, the value cla (tip=cla) must be passed to the tip parameter, and the additional parameters are as follows.

| Name     | Parameter | Values                                                                                             |
|----------|-----------|----------------------------------------------------------------------------------------------------|
| Category | cat       | '1a', '2a', '2aB1', '2aB2',<br>'2aB3', '2aB4', 'eng', 'ger',<br>'ita', 'fra', 'por', 'hol', 'bra ' |
| Season   | temp      | Ex: '1928-29', '2016-17',<br>etc.                                                                  |

The result contains a list of teams, each one with the following data:

| Field Name    | Meaning                              |
|---------------|--------------------------------------|
| posicion      | Position in the final classification |
| id_equipo     | Team code                            |
| nombre_equipo | Team name (in that season)           |
| puntos        | Team points at the end of the season |
| pj            | Games played                         |
| pg            | Matches won                          |
| pe            | Tied matches                         |
| рр            | Lost matches                         |
| gf            | Goals in favor                       |
| gc            | Goals against                        |

#### **Results**

To obtain the list of all the matches of a season, you must pass the value res (tip=res) to the tip parameter, and the additional parameters are those in the table below. The "cat" parameter is mandatory. The "temp" and "equipo" parameters are optional but one of the two must be used. If you use "temp" you get all the games of the season. If "team" is used, only the matches of the indicated team are used.

| Name     | Parameter         | Values                                                                                                    |
|----------|-------------------|----------------------------------------------------------------------------------------------------|
| Category | cat               | '1a', '2a', '2aB1', '2aB2', '2aB3',<br>'2aB4', 'eng', 'ger', 'ita', 'fra', 'por',<br>'hol', 'bra '                                     |
| Season   | temp (optional)   | Ex: '1928-29', '2016-17', etc.                                                                                                    |
| Team     | equipo (optional) | Team code                                                                                                    |
| Calendar | cal (optional)    | <ul><li>0: Returns only the matches played (default)</li><li>1: Also returns matches not played yet (for the current season)</li></ul> |

The result contains a list of results, each with the following data:

| Field Name       | Meaning                          |
|------------------|----------------------------------|
| fecha            | match code                       |
| jornada          | Match date, in dd/mm/yyyy format |
| id_local         | league day                       |
| nombre_local     | Local team code                  |
| id_visitante     | Local team name                  |
| nombre_visitante | Visiting team code               |
| goles_local      | Visiting team name               |
| goles_visitante  | Home team goals                  |
| id_arbitro       | Visiting team goals              |
| nombre_arbitro   | Referee code                     |
| estadio          | Referee name                     |
| fecha            | Name of the stadium              |

#### **Seasons**

To obtain the list of seasons available for a team, the value temps (tip=temps) must be passed to the tip parameter, and the additional parameters are as follows.

| Name | Parameter | Values    |
|------|-----------|-----------|
| Team | equipo    | Team code |

The result contains a list of seasons, each with the following data:

| Field Name | Meaning       |
|------------|---------------|
| temporada  | Ex: '2000-01' |

## **Template**

To obtain the data of a team's roster in a specific season, the value cla (tip=pla) must be passed to the tip parameter, and the additional parameters are:

| Name | Parameter | Values                |
|------|-----------|-----------------------|
| Team | equipo    | Numeric (device code) |

| Season | temp | Ex: '1928-29', '2016-17', etc. |
|--------|------|--------------------------------|
|        |      |                                |

The result is a list of players, with the following data:

| Field Name | Meaning         |
|------------|-----------------|
| id         | Player code     |
| apodo      | Player nickname |
| pj         | Games played    |
| g          | Goals scored    |
| min        | Minutes played  |
| ta         | Yellow cards    |
| tr         | red cards       |

## Coaches

To obtain the data of the coaches of a team in a specific season, the value plae (tip=plae) must be passed to the tip parameter (tip=plae), and the additional parameters are:

| Name   | Parameter | Values                         |
|--------|-----------|--------------------------------|
| Team   | equipo    | Numeric (device code)          |
| Season | temp      | Ex: '1928-29', '2016-17', etc. |

The result is a list of coaches, with the following data:

| Field Name | Meaning          |
|------------|------------------|
| id         | Trainer code     |
| apodo      | Coach's nickname |
| pj         | Games played     |

# **Player**

To obtain the data of a player, the value jug (tip=jug) must be passed to the tip parameter, and the additional parameters are:

| Name        | Parameter | Values  |
|-------------|-----------|---------|
| Player code | id        | Numeric |

The result contains the following fields:

| Field Name | Meaning                                               |  |
|------------|-------------------------------------------------------|--|
| apodo      | Player nickname                                       |  |
| nombre     | Player's name and surname                             |  |
| fecha_nac  | Date of birth (dd/mm/yyyy format)                     |  |
| lugar_nac  | place of birth                                        |  |
| pais       | Country of birth (ISO alpha-2 format)                 |  |
| posicion   | Position on the field (possible values: "Goalkeeper", |  |

|             | "Defense", "Center", "Right Back", "Left Back", "Midfielder",<br>"Forward" |
|-------------|----------------------------------------------------------------------------|
| altura      | Player height in centimeters                                               |
| peso        | Player weight in kilograms                                                 |
| trayectoria | List of "items"                                                            |

The career field contains a list of the teams where the player has been, with the following fields:

| Field Name | Meaning                                                         |
|------------|-----------------------------------------------------------------|
| idequipo   | Team code                                                       |
| equipo     | Name of the team                                                |
| temporada  | Season in format (уууу-уу)                                      |
| categoria  | Category in which participated. Possible values: "1", "2", "2B" |
| pj         | Games played                                                    |
| pt         | Headline matches                                                |
| рс         | Full matches                                                    |
| ps         | Substitute matches                                              |
| min        | Minutes                                                         |
| ta         | Yellow cards                                                    |
| tr         | red cards                                                       |
| g          | Goals scored                                                    |

### Coach

To obtain the data of a trainer, the value ent must be passed to the tip parameter (tip=ent), and the additional parameters are:

| Name         | Parameter | Values  |
|--------------|-----------|---------|
| Trainer code | id        | Numeric |

The result contains the following fields:

| Field Name  | Meaning                               |
|-------------|---------------------------------------|
| apodo       | Player nickname                       |
| nombre      | Player's name and surname             |
| fecha_nac   | Date of birth (dd/mm/yyyy format)     |
| pais        | Country of birth (ISO alpha-2 format) |
| trayectoria | List of "items"                       |

The career field contains a list of the teams where the player has been, with the following fields:

| Field Name | Meaning          |  |
|------------|------------------|--|
| idequipo   | Team code        |  |
| equipo     | Name of the team |  |

| temporada | Season in format (уууу-уу)                                      |
|-----------|-----------------------------------------------------------------|
| categoria | Category in which participated. Possible values: "1", "2", "2B" |
| pj        | Directed matches                                                |

#### **Team**

To obtain data from a device, you must pass the eq value to the tip parameter (tip=eq), and the additional parameters are:

| Name      | Parameter | Values  |
|-----------|-----------|---------|
| Team code | id        | Numeric |

The result contains the following fields:

| Field Name | Meaning                                                                    |
|------------|----------------------------------------------------------------------------|
| nombre     | Name of the team                                                           |
| fundacion  | Founding date (text format, can be just the year, or in dd/mm/yyyy format) |
| ciudad     | Team City                                                                  |
| estadio    | Team's current stadium                                                     |
| aforo      | Current stadium capacity                                                   |

## Game

To obtain the data of a match, the value p (tip=p) must be passed to the tip parameter (tip=p), and the additional parameters are:

| Name      | Parameter | Values  |
|-----------|-----------|---------|
| Team code | id        | Numeric |

The result contains the following fields:

| Field Name           | Meaning                                                                                                    |
|----------------------|----------------------------------------------------------------------------------------------------|
| id                   | Match code                                                                                                    |
| temporada            | Match season in yyyy-yy format                                                                                                    |
| categoria            | Match category. Possible values: "1a", "2a", "2aB1", "2aB2", "2aB3", "2aB4", "eng", "ger", "ita", "fra", "por", "hol", "cha", "uef", "cop" |
| jornada              | Match day (in case it is a league match)                                                                                                   |
| idequipolocal        | Local team code                                                                                                    |
| idequipovisitante    | Visiting team code                                                                                                    |
| nombreequipolocal    | Local team name                                                                                                    |
| nomreequipovisitante | Visiting team name                                                                                                    |
| goleslocal           | Local goals                                                                                                    |
| golesvisitante       | Away goals                                                                                                    |
| estadio              | Stadium                                                                                                    |
| fecha                | Date in dd/mm/yyyy format                                                                                                    |

| arbitro             | Referee name    |
|---------------------|-----------------|
| alineacionlocal     | Local lineup    |
| alineacionvisitante | Visiting lineup |

Alignments are objects with the following fields:

| Field Name | Meaning           |
|------------|-------------------|
| entrenador | Coach information |
| jugadores  | List of "player"  |

The coaches have the following data:

| Field Name | Meaning          |
|------------|------------------|
| id         | Trainer code     |
| nombre     | Coach's nickname |

Players have the following data:

| Field Name | Meaning                                                                                                    |
|------------|----------------------------------------------------------------------------------------------------|
| id         | Player code                                                                                                    |
| tipo       | Possible values:                                                                                                    |
|            | - T: Starting                                                                                                    |
|            | - S: Substitute                                                                                                    |
| eventos    | "Event" listing                                                                                                    |
| cambio     | This is an optional field. If the player has been substituted, the id and minute subfields will appear in this field, which identify the player who replaced him and the minute in which the change occurred. |

Events have the following fields:

| Field Name | Meaning                                     |  |
|------------|---------------------------------------------|--|
| tipo       | Possible values:                            |  |
|            | - TA: Yellow card                           |  |
|            | <ul> <li>TA2: Second yellow card</li> </ul> |  |
|            | - TV: Red card                              |  |
|            | - G: Goal                                   |  |
|            | <ul> <li>GPEN: Penalty goal</li> </ul>      |  |
|            | - GPP: Own goal goal                        |  |
| minuto     | Minute of the event                         |  |

### Search

The search function allows you to obtain the identification code of players, coaches, referees and clubs. To perform a search, you must pass the value find (tip=find) to the tip parameter, and the search parameters are as follows:

| Name                       | Parameter       | Values               |
|----------------------------|-----------------|----------------------|
| Text                       | q               | Ex: 'Messi'          |
| Search type                | type            | 1: Players           |
|                            |                 | 2: Trainers          |
|                            |                 | 3: Referees          |
|                            |                 | 4: Teams             |
| Birthdate                  | dat (optional)  | In dd/mm/yyyy format |
| Country of birth           | pais (optional) | Ex: 'Nigeria'        |
| Team (to which you have    | club (optional) | Ex: 'Betis'          |
| belonged at some point in  |                 |                      |
| your career)               |                 |                      |
| Season (in which he has    | temp (optional) | Ex: '2000-01'        |
| played in first, second or |                 |                      |
| second B)                  |                 |                      |

The result contains a list of matching searches, with a maximum of 10 results, each with the following data:

| Field Name | Meaning                              |
|------------|--------------------------------------|
| id         | Player/coach/referee/team identifier |
| apodo      | Short name                           |
| nombre     | First name                           |
| apellido1  | Surname                              |
| apellido2  | Second surname                       |

## **Player Matches**

To obtain the list of all the matches played by a player, the value partsj (tip=partsj) must be passed to the tip parameter, and the additional parameters are as follows.

| Name   | Parameter | Values                         |
|--------|-----------|--------------------------------|
| Player | jug       | Player code                    |
| Season | temp      | Ex: '1928-29', '2016-17', etc. |
| Team   | equipo    | Team code                      |

The result contains a list of results, each with the following data:

| Field Name       | Meaning                          |
|------------------|----------------------------------|
| id_partido       | Match code                       |
| fecha            | Match date, in dd/mm/yyyy format |
| nombre_local     | Local team name                  |
| nombre_visitante | Visiting team name               |
| id_local         | Local team code                  |
| id_visitante     | Visiting team code               |
| goles_local      | Home team goals                  |
| goles_visitante  | Visiting team goals              |

#### **Coach Matches**

To obtain the list of all the matches directed by a coach, you must pass the value partse (tip=partse) to the tip parameter, and the additional parameters are the following.

| Name   | Parameter | Values                         |
|--------|-----------|--------------------------------|
| Coach  | ent       | Trainer code                   |
| Season | temp      | Ex: '1928-29', '2016-17', etc. |
| Team   | equipo    | Team code                      |

The result contains a list of results, each with the following data:

| Field Name       | Meaning                          |
|------------------|----------------------------------|
| id_partido       | Match code                       |
| fecha            | Match date, in dd/mm/yyyy format |
| nombre_local     | Local team name                  |
| nombre_visitante | Visiting team name               |
| id_local         | Local team code                  |
| id_visitante     | Visiting team code               |
| goles_local      | Home team goals                  |
| goles_visitante  | Visiting team goals              |

### **Team Matches**

To obtain the list of all the matches played by a team, the value partseq (tip=partseq) must be passed to the tip parameter (tip=partseq), and the additional parameters are the following.

| Name     | Parameter      | Values                                                                                                    |
|----------|----------------|----------------------------------------------------------------------------------------------------|
| Season   | temp           | Ex: '1928-29', '2016-17', etc.                                                                                                    |
| Team     | equipo         | Team code                                                                                                    |
| Category | cat (optional) | Category. Possible values: "1a", "2a", "2aB1", "2aB2", "2aB3", "2aB4", "eng", "ger", "ita", "fra", "por", "hol" "cha", "uef", "cop" |

The result contains a list of results, each with the following data:

| Field Name       | Meaning                          |
|------------------|----------------------------------|
| id_partido       | Match code                       |
| Fecha            | Match date, in dd/mm/yyyy format |
| nombre_local     | Local team name                  |
| nombre_visitante | Visiting team name               |
| id_local         | Local team code                  |
| td_visitante     | Visiting team code               |
| goles_local      | Home team goals                  |
| goles_visitante  | Visiting team goals              |

### **Rival Team Matches**

To obtain the list of all the matches played by a team against another team, the value partseqr (tip=partseqr) must be passed to the tip parameter (tip=partseqr), and the additional parameters are the following.

| Name     | Parameter       | Values                                                                                                    |
|----------|-----------------|----------------------------------------------------------------------------------------------------|
| Team     | Equipo          | Team code                                                                                                    |
| Rival    | Riv             | Team code                                                                                                    |
| Season   | temp (optional) | Season. Ex: '2000-01'                                                                                                    |
| Category | cat (optional)  | Category. Possible values: "1a", "2a", "2aB1", "2aB2", "2aB3", "2aB4", "eng", "ger", "ita", "fra", "por", "hol", "cha", "uef", "cop" |

The result contains a list of results, each with the following data:

| Field Name       | Meaning                          |
|------------------|----------------------------------|
| id_partido       | Match code                       |
| fecha            | Match date, in dd/mm/yyyy format |
| nombre_local     | Local team name                  |
| nombre_visitante | Visiting team name               |
| Id_local         | Local team code                  |
| Id_visitante     | Visiting team code               |
| goles_local      | Home team goals                  |
| goles_visitante  | Visiting team goals              |

# **Competitions**

The following list shows the acronyms of the available competitions.

| Acronym | Competition               |
|---------|---------------------------|
| 1a      | First division            |
| 2a      | Second division           |
| 2a1     | Second division Group 1   |
| 2a2     | Second division Group 2   |
| 2a3     | Second division Group 3   |
| 2a4     | Second division Group 4   |
| 2a5     | Second division Group 5   |
| 2aB1    | Second division B Group 1 |
| 2aB2    | Second division B Group 2 |
| 2aB3    | Second division B Group 3 |
| 2aB4    | Second division B Group 4 |
| 2aB5    | Second division B Group 5 |
| 1rf1    | First RFEF Group 1        |
| 1rf2    | First RFEF Group 2        |
| eng     | Premier League            |
| Ger     | Bundesliga                |
| Ita     | Calcium Series A          |

| Fra | French Ligue 1                             |
|-----|--------------------------------------------|
| Por | Portuguese First League                    |
| Hol | Eredivisie                                 |
| Bra | Brazilian                                  |
| СНА | Champions League                           |
| UEF | Europa League                              |
| CNF | Conference League                          |
| SUP | Spain Supercup                             |
| SCE | European Super Cup                         |
| INT | Club World Cup                             |
| СОР | Spanish Cup                                |
| SHI | Community Shield                           |
| DSC | DFL Supercup                               |
| REC | Cup Winners Cup                            |
| ITT | Intertoto                                  |
| FER | Fairs Cup                                  |
| LAT | Latin Cup                                  |
| CLI | League Cup                                 |
| CL2 | Second Division League Cup                 |
| CL3 | Second Division B League Cup               |
| EVA | Eva Duarte Cup                             |
| ORO | Argentine Gold Cup                         |
| PR1 | Promotion to First Division                |
| PR2 | Promotion to Second Division               |
| PR3 | Promotion to stay in Second Division B     |
| P23 | Promotion to remain in the Second Division |
| PRF | Promotion to 1st RFEF                      |